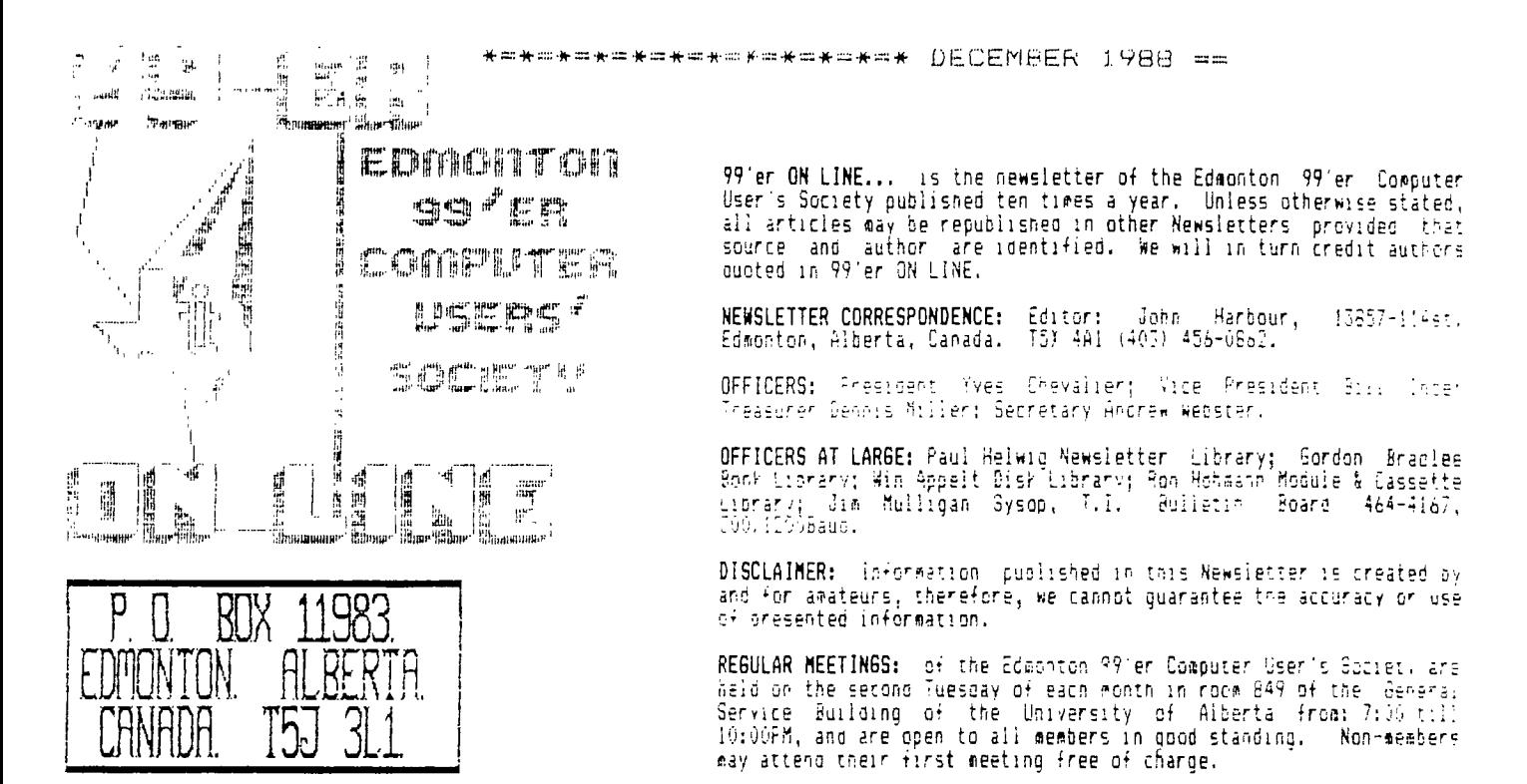

ADVERTISEMENTS: Commercial space is available in this Newsletter at the following rates: Full page \$20.00, Walf page \$15.00. 1/4 aage \$10.00. Discuss veur needs with John, at (403) 456-0862, or the next meeting,<br>alternatively send "choto ready" copies to hia. Members way advertise their personal computer related items<br>for free

MEMBERSHIP FEES: Family: 12 months \$20.00, o months \$15.00. Students: 12 months \$15.00, 6 months \$10.00. New member initiation: \$20.00.

## NEXT HEFTING.

The next meeting will be December 13th. At 7:15 PM. Beneral Service Building U of A Campus room 649.

### $JUST A \rightarrow ?$ .

### by: Yves Chevalier.

Your group is like a stone wall. It is quite strong with all the stones in their proper place supporting<br>.each other. But when some of the stones start to crumble and stop doing their part then your wall turns to rubble.

Some of you are being-dishonest. Others seem to be content to come to the meetings and expect to find a<br>Fully running organization. You seem to think that all things are done with just a touch of magic. Although you seem to think that your membership fee entitles you to free software, free advise, free demonstrations and guidance...<br>Mayoe you are right to a point, let me put it this way: "Your days are numbered." Nothing you have received Free. It all cost someone something and you owe someone for it.

Payment is due now and will be accepted in the form of time contributed toward organizing and doing demos, producing software and hardware and fuller participation in activities of the group.

## EXECUTIVE MEETING NOV/88.

by: Andrew Webster.

Meeting called to order: 7:40pm. Bill Ince. (Vice President).

#### Officers present:

Officers at large present

Pill Ince. Andrew Webster.

Acenda for the meeting was as follows:

- 1. December meeting: 108as & demo.
- Z. Long term planning.
- 5. Advertising.
- 4. Treasurers report.
- Bulletin Board report. 5. . .
- g. Hewsietter report.
- 7. Module anu cassette library report.
- 8. Book library report.

Gordon Bradlee. John Harbour. Ron Hohmann. Jim Mulligan.

"We're giving you an artificial heart, and we thought you'd like to meet the donor."

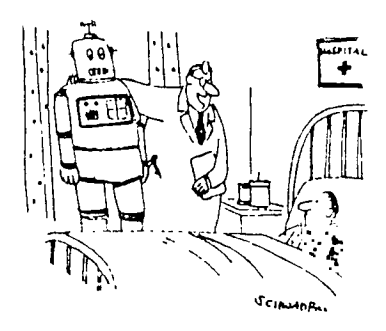

I). Guite a few ideas were tossed around regarding the December meeting. Gordon suggested a demo could be put<br>In to detail the complex functions of Funnelweb. He also mentioned a demo on Creative Filing System and PR Base be of value seeing that they are the two most popular data bases used today. Finally it was decided that Jin would put on a comprehensive demo on DISK & AID.

2). Looking ahead for long term planning Bill suggested the possibility of having a guest spearer at one of the<br>General Meetings. It was also mentioned that Paul Helwig (if I may, Paul) has a very good working knowledge or that spend hours downloading from the board. Jim countered that this would not be fair to those rembers who have modems. This was not put to a motion and the existing policy helds. (Which is: it goes in both the bisk library and<br>TIBB. The choice is yours whether you want to spend hours downloading or buy the software, ready to go, an support the club).

3). It was agreed upon that there are a lot of people in Edmonton with TI computers and that our club is not known to them. Therefore the following was agreed upon for action:

A) Andrew will place an ad in the 'free press'; Investigate the possibility of having a promotion on the cable TV community channels.

B) Jim will contact the local community newspaper in Snerwood. Park for a possible write up.

C) Encourage the General Membership to post the ad-verts. In as many strategic locations as possible.

4). There was no Treasurers report this month.

S). Jim reported that BBS was well used. Also would like to know if the mix of programs on the BBS is right" More<br>input is needed, and any suggestion welcomed. A motion was put on the table by Jim, "That the newsletter go should someone new come on the board. Jim mentioned he had sade several attempts to connect with the Ottawa BBS ri<br>have a look at their new BBS.Prg. The attempts failed due to bad telephone lines. Jim is looking into the<br>p

It was reiterated that the deadline for submissions to the Newsletter shall remain the 25 of each month. Eli. 61. suggested that cartoons relating to computers be accepted as submissions. (So start collecting those funnies)<br>finally, John mentioned that still more contributers are needed. The newsletter is a reflection of you the membership)

7). Ron reported there was very little activity in the Module and Cassette Library. (Hopefully our ad cambaight will bring in people with basic systems).

Gordon said it was becoming a physical burden to carry the book library to the meetings. Therefore a new system  $\partial$ . will be instituted. A comprehensive list of all the books available will be compiled by Gordon, the members wishing<br>literature will be noted by Gordon. The literature would be made available to them the following month. Ji

Meeting called to a close at 10:38 by John, Seconded by Gordon.

\*=\*=\*=\*=\*=\*=\*=\*=\*=\*=\*=\* DECEMBER 1988 ==

# General Meeting November/88.

by: Andrew Webster.

-15 Members present.

Our President, Yves Chevalier opened the meeting at 7:45. He stated that the deadline for supmitting anticles for the newsletter was the 25th. of each month.

The General Membership was encouraged to write and submit articles. "The Newsietter belongs to you and its up to you ithe membership) to see that it has content, not the executive", he said.

Gordon (Book Library) mentioned he had new updates of various programs and other programs that he would close to the board.

(THANKS GORD).

Jim (BBS) reported on the major 585 crash that occured while he was setting up two extra orives. He renormed over 501 calls had been made to the board since then. The total being approximately oversils in the two months of operation.

Dennis (Treasurer) handed out the last page of the Newsletter personally, and gave an explaination of why it was light out of the November Newsletter.

Bill (Vice President) reported on the missing coffee maker!!!!!!

Andrew (Secretary) reported on the additions to the disk library for November. (Win the disk librarian was absoent,

Report from Dennis (Treasurer) on the dues and hardware fees.

Yves passed out ads produced by Paul (Newsletter Library) to be placed in various strategic locations around the city; all part and parcel of our membership drive.

(ves mentioned club memberships are down in other clubs while ours is coing up'

Yves initiated a talk about our club creating marketable software as other clubs have, such as the Ottawa group, in order to sustain ourselves financially and to broaden our knowledge base.

It was suggested we place ads in the free press as part of our membership drive.

John (Newsletter Editor) had a talk on how one should format a TI-WRITER file for a Newsletter article submission,<br>Basically if you are using either 84-Writer or TI Writer, set tabs to 32 columns, this keeps everything on

Finally, the rest of the evening was devoted to the superb demo put on by Jim. He talked about the ins and outs of<br>the BBS. There was a whole series of questions and the level of interest was high.

(THANKS JIM).

**MASSION ELOOM COUNTY** by Berke Breathed VIRUS.

### TEAMELATING PROGRAMS INTO TI BASIC.

by: C.REGENA.

Copied From: "Computer" June 183.

Thave had several requests to explain how to translate a BASIC program to il BASIC. For example, you may<br>see Ta program that fits your needs, but it's written for the Apple, or Atari, or TRS 80. How can you remwrite it so

All the main microcomputers use a programming language called SASIC. However, each brand or concuter thas its own form of BASIC which may not be compatable with other computers.

To convert programs, you first need to be familiar with your TI s language idiosynchasies: what syntar and spelling to use; where to put spaces, commas, colons, and semicolons; what type of remoers to put in parentheses: "and what the limits of carameters are.

The command module for II extended BASIC makes convertion easier because extended.BASIC increases<br>Orogramming power by allowing multistatement lines, FRINT AT or DISFLAY AT features, and more (versatile IF-THEN-ELEE logic. This column, nowever, concerns conversions to the seilt-in console TI BASIC.

You cannot load a program from cassette or diskette from another brand of microcomputer to your own. In general, the baud rates the rate at which information is transfered from one place to another) are different. and each computer has different character codes which may not be recognised by another computer. Gradhics are especially machine-specific.

E-MEE WITH GRAPHICS AND . . .

Action games are probably the most challenging programs to translate because they use, creamics, and, sound. fou could run the program on the comouter for which it was written (to see what it looks like) and than write your own II Graphics. It's really easier to emsign your own graphics and sound than to the convert line over the. 13 VOU see la lommand lin another program with the word SOUND or PLAY, the command is for noises or music; and TI 243IC will require a CALL SOUND statement.

Typical grapnics statements in other versions of 84610 contain PRINT with special characters in quotes, or<br>such words as LINE, DRAWTO, HEIN, VEIN, CIRCLE, FAINT, COLOR, SETCOLOR, SET, PSET, RESET, FRESET, INVEFSE, GRAPHICS eraphics commands may be contained in DATA and READ statements.

COMMUNISTATEMENTS.

Many general-pursess croorams can be easily converted from a crinted listing for another brand of computer. Below are examples of common statements and translations. The left column contains examples you may see in listings for other computers. The right column gives the TI BASID equivalent.

Other computers that allow multi-statements often use a colon to separate commands. For the Fi, simply separate the statements with new line numbers. If there are any branching statements, be especially careful of proper logic and program flow.

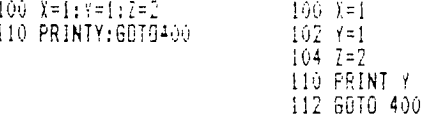

Spaces which are required in TI BASIC may be ommitted in other versions of BASIC:

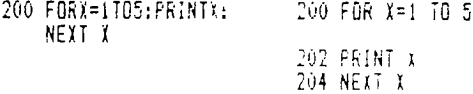

A NEXT statement reducres the name of the loop variable, and NEXT statements may not be combined.

100 FDR D=1 TO 500<br>101 NEXT D 260 FORD=1T0500:NE+T 300 FORI=17610 300 FOR 1=1 TO 10 310 PRINTI 310 PRINT I 320 FORJ=1T0100:WEYTJ,1320 FOR J=1 TO 100<br>322 NEXT J<br>324 NEXT I Some computers have special +unction revs to clear the screen, or they way use the command CLS.

100 FRINTICLEAR) **100 CALL CLEAR** 100 ELS

CLS with a number rollowing the command clears the screen with a certain color number. ITEASIC can use<br>CALL CLEAR then CALL SCREEN(C) for the color C.

INFUT statements in TI BASIC may have a promot which is followed by a color. Other computers may use a senicolon or a comma.

200 PRINT"NUMBER?"; - 160 INPUT NUMBERT144 TIO INPUT N<br>300 INPUTTENTER<br>500 INPUTTENTER TWO INPUTESTER<br>COST 10

TI BASIC allows coions in the PRIMT statements to indicate biank lines or to start a new line.

200 PRINT:PRINT:PAINT:<br>500 PRINTMJOHNM:PAINT - 200 PRINT 11%<br>- Jul FRINT 1888 : SAG: "JACA" 400 L=1T95 400 PRINT 11111 **410 FRINT** 420 NEXTL

An IF statement must contain a line number rather than a command after THEN or ELSE. Some computers do not have the ELSE option, but in your translations you may notice it would be appropriate to use an ELSE.

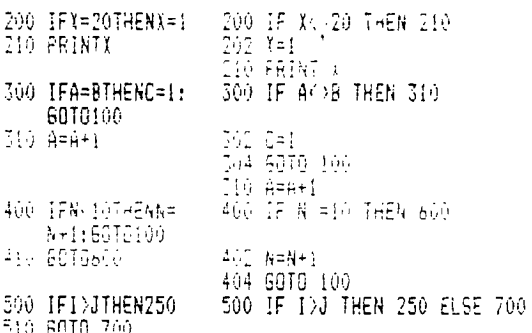

Random numbers may be generated in a variety of ways. Ti BASIC command RND yields a decimal 0 to 1 (twm)ch<br>may be multiplied by another number). The INT command is used to get random integer numbers (whole numbers ). For<br>F

Ti BASIC also has a command RANDOMIZE to mix up the random selection. Other computers may not have this function or may use the words RANDOM or RAND.

To get a random number from 1 to 6, the following statements are equivalent.

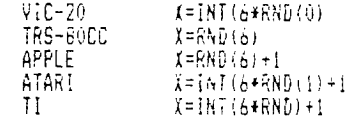

6ET and INKEY\$ check to see which rey has been pressed for a single "keystroke" answer. " Some computers may<br>"buffer" several keys. The equivalent TI statement is CALL KEY.

200 BET A\$: IF A\$="""" 200 CALL FEY (0, k, S)

- THEN 200
- 210 IF ASEY THEN 300<br>220 IF ASE"N"THEN END 210 IF K=69 THEN 300<br>220 IF K<278 THEN 200 ELSE200

1230 END

JOU A\$==INKEY\$:IF A\$=^"THEN200<br>210 IF A\$="Y"THEN 300<br>220 IF A\$="N"THEN END

- 
- 

230 60TO 200

HOW -- ABLES

String Variables are handled differently in different computers, so it helps to know what the other computer string variables are nanoted differently in different computers, so it neips to know what the other computer<br>is doing to be able to convert to the TI. For example, the Atari requires a DIMention statement for the string<br>le

LEN(A\$) returns the length of the string variable A\$. Some computers give the length of the null string,"", as !. out the FI says the length is zero.

To combine strings in TI BASIC, use the ampersand syebol.

200 04=A\$+B\$+"XYI" 200 944844"XYZ"

LEFT#,MID#, and FIGHT# are functions that refer to part of the string. The TI BASIC equivalent is SEG#.

200 B\$=LEFT\$(A\$.5) 200 B\$=SEG\$(A\$,1,5) tleft five chars. of A\$ starting with the first char.)

210 C#=MID#(A#,7,3: 210 C#=SEG#(A#,7,3)<br>(three chars. of A# starting with the seventh char.).

220 D#=RIGHT#(A#, 2) 220 D#=SEG#(A#,LEN(A#)-1,2) (right or last two chars, of A\$)

230 E\$=RIGHT\$(A\$,R) 230 E\$=SEG\$(A\$,LEN(A\$)-R+1,R) (right R chars. of As.).

The PRINT AT or PRINT @ statement is another statement you may want to convert. The PRINT AT statement of followed by one or two numbers which indicate a position on the screen to begin printing. There are two main wase to write this procedure in TI BASIC:

200 PRINT TAB(COL):"HELLO"::::: (where the colons scroll the printing an to the proper row is To print without coroning:

100 N#="MESSAGE"<br>210 FOR I=1 TO 'TM'N\$) 220 CALL HCHAR - .COL-1+1,ASC(SEG#(M\$,I,1)))

Lines 210-250 graphically place one letter at a time for the length of the message on the screen.

Several aicrocomputers distinguish between integers (whole numbers) and floating point numbers (numbers which may contain a decimal).

Often the symbol % is used to designate an integer in a variable name (as in B%). This is similar to the<br>Havi we use \$ to designate a string variable such as S\$. In TI 2ASIC all numbers are able to contain a decimal (the,<br> precision designations.

A function you may see in other listings is FIX. FIX(N) is the same as INT(N) which returns the integer or<br>whole number portion of a number N.

Two symbols you may see in listings are "tokens" or abbreviations:? (question mark) is the abbreviation for<br>the ward PRINT, and ' (apostrophe) is the abbreviation for REM or REMARK.

You may also need to addited DATA and READ statements because TI BASIC contains the computers might not have it. RESTIRE means to start at the beginning of the data list with the search statement. You may also RESTORE, dat start with the first data item in line 430.

I hope some of you find use for this rather old article, I found it among some papers given to me. So too. the time to type it in. cathy<sup>®</sup> by Cathy Guisewite

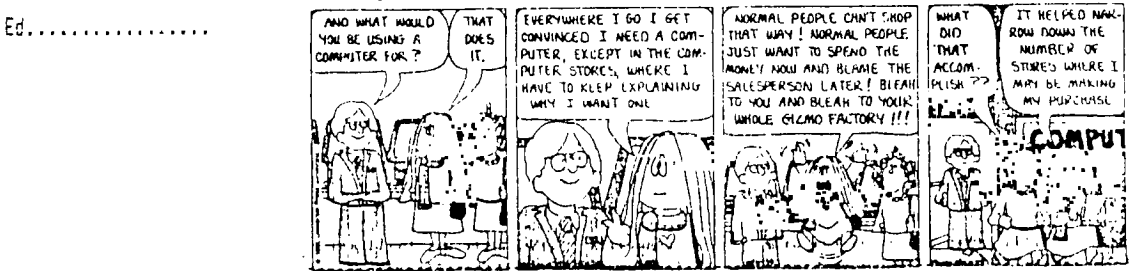

## DISK-CATAL ...

### by: Win Appelt.

Heild deopies. Here's what is new in the disk library for December:

#### CHRISTMAS!

A construction of Christmas music and programs. Also included on this disk is a file called wdGDSTOCH, This<br>Is a story about Woodstock's Christmas that has got to be seen.

#### COMIC-SHOW.

This program will let you animate your TI-Artist oictures. This program is originally from Germany, out it has been translated for our use. Included in this package are three excellent animated picture demos.

#### **DSKU4.12.**

USKU4.12.<br>Sector editing - and a couple of features that I really like such as being able to use a ... (beriod .19 .25%<br>names, time dating your disks, also commenting each file on disk, and being able to get all this into

## TELCO V2.2.

This Tis this latest version of Telco that we have received. This version has numerous revisions, too man. to list. This is definitely the pest terminal program for the T1.

#### TTS-ENG.

Finally seed of the two speech of the two speech of the two speech of the two speech of the two speech of the terms in the foreign seed to speech that is a program will allow you to write programs that 'speak' virtually an get you a copy.

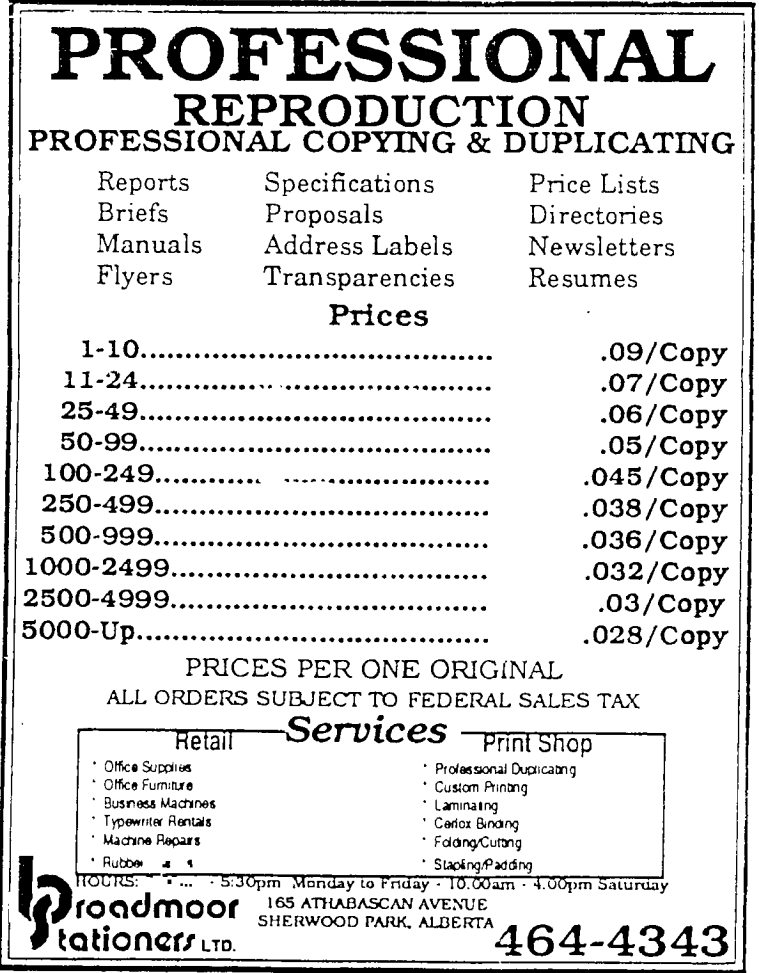

dignatificatie the the the the file and the trace of the the the trace of the trace of the state of the that the رزاقان  $\binom{\text{eff}}{\text{L},1}$  $\frac{1}{2}$ rhig 高  $F^{\mu\nu}$  $\mathcal{C}^{\text{high}}_{\text{eff}}$ .<br>abibi  $\alpha_{\rm BH}$ in.<br>Air ćm the Teace (Be (Bu Slids (Cunse ping .<br>Hitti viil ehijo inhi.  $\vec{F}$ pin.<br>Port ilili, 重 槽 번만 **Milli** 槽 والتنب 禮

Well its that time of year again when our thoughts turn to Christwas and all that it entails' A time to relax and enjoy our familes and friends. As secretary I would like to take this opportunity to wish levery member a very Merry Christmas and a Happy New Year.

My Christmas, from a 71 perspective, will be a husy one. This will mark the first anniversary that I hove owned a Fi. I have come a lond way in a year and have had more fun with this machine; so much so that it is almost equal to a drug addiction. (I have heard that every one-goes-through-this in-the-inst-veari--RIGHT-JAMIE!!! THE POOR WIVES--EH!

Well, many of my Christmas cards this year are TI generated. And my six year old is right into TI-APTIST. So Christmas has taken a different twist. It revolves not so much around the "tree" as it does around the "machine"!! But its all part of the fun.

The above Christmas graphic was designed with TI-ARTIST and converted from an instance to a TL file. Various fonts were used for the wording. Happy computing through out the festive season. Have a good one and once again:

> \*\*\*>> HERRY CHRISTHAS AND A HAPPY NEW YEAR. <<\*\*\*